**1**

## **A (RE)CONSTRUÇÃO DE CONHECIMENTO COM O USO DO SUPERLOGO: UMA ATIVIDADE ENVOLVENDO FIGURAS PLANAS**

*THE (RE)CONSTRUCTION OF KNOWLEDGE USING SUPERLOGO: AN ACTIVITY INVOLVING GEOMETRIC PLANE SHAPES*

#### **AMANDA SILVA DE MEDEIROS\* BÁRBARA DRIELLE RONCOLETTA CORRÊA\*\* SUELY SCHERER\*\*\***

#### **RESUMO**

A tecnologia digital hoje se tornou indispensável em nossas vidas. Com isso, a integração desta no ambiente escolar é fundamental e pode contribuir com processos de aprendizagem, em especial, se usada com o objetivo de possibilitar que o aluno seja ativo, construindo seu próprio conhecimento, mediado pelo professor. Neste sentido, neste artigo apresenta-se dados de um estudo cujo objetivo foi analisar como ocorre a (re)construção de conhecimento sobre figuras planas utilizando o SuperLogo. A atividade analisada neste artigo foi desenvolvida com dois alunos do 8º ano do Ensino Fundamental de uma escola estadual de Miranda/MS. A análise dos dados foi orientada pelos estudos sobre o Ciclo de Ações e a Espiral da Aprendizagem. A partir do estudo, pudemos concluir que os alunos vivenciaram o Ciclo de Ações conjecturando, tomando o problema para si, refletindo e depurando seus erros e, desta forma, experienciando uma espiral de aprendizagem ascendente.

**Palavras-chave:** Ciclo de ações. Tecnologias Digitais. Educação Matemática. Aprendizagem.

#### *ABSTRACT*

*Digital Technology, nowadays, has been a crucial matter in our life. This is why it is so important to have this tool in a scholarship environment, so it can contributes with the learning process and helps to develop a passionate student, Who is capable of learning on his own, with teacher`s guidance. According to this statement, in this article dados are present of a study that analysed how the (re)construction of knowledge regarding geometric plane shapes occurs using the SuperLogo. So, we developed an activity with wo students of the 8<sup>th</sup> year of Elementary School from a public<br>school in Miranda (MS). The analysis of the research was quided by Valente's study regarding the Cycl school in Miranda (MS). The analysis of the research was guided by Valente's study regarding the Cycle of Actions and Learning Spiral. From this investigation, we have concluded that the students conjectured using Cycle of Action and dealt the issues on their own, evaluating and figuring out their mistakes and, with this, experiencing a learning spiral ascendant process.*

*Keywords: Cycle of Actions. Digital Technologies. Teaching Mathematics. Learning Process.*

<sup>\*</sup> Mestranda do Programa de Pós-Graduação em Educação Matemática-UFMS. e-mail: amandamedei-ros94@hotmail.com

<sup>\*\*</sup> Mestranda do Programa de Pós-Graduação em Educação Matemática-UFMS. e-mail: ba\_dryelly@hotmail.com

<sup>\*\*\*</sup> Doutora em Educação- Currículo, Professora adjunta da Universidade Federal de Mato Grosso do Sul. e-mail: susche@gmail.com

## **INTRODUÇÃO**

Namoros começam e terminam pelo *tinder*. As melhores músicas, os melhores filmes estão ao alcance de um clique. Os momentos de alegria, tristeza, cansaço são compartilhados pelo *facebook*. Textos escritos demoram demais. O melhor mesmo são imagens, áudios, vídeos. Tudo tem que ser imediato, compartilhado. E compartilhado na rede, onde há vida e movimento online 24 horas por dia. Todas estas informações dizem respeito ao termo "nativos digitais" criado pelo pesquisador Prensky (2001). Os nativos constituem esta geração online, imediata e conectada a tudo e todos, composta por nossos alunos, da qual nós somos imigrantes.

Torna-se, então, necessário que a tecnologia, a cultura digital, adentrasse os muros da escola, sendo incorporada ao processo de ensino e aprendizagem. Porém, é importante salientar que as tecnologias devem ser utilizadas de maneira a integrar novas práticas pedagógicas no cotidiano escolar, objetivando uma aprendizagem significativa em que o aluno, mediado pelo professor ao utilizar os recursos tecnológicos, construa seu próprio conhecimento, e não apenas como uma reprodução do que poderia ser feito sem ela.

Neste sentido, o objetivo da atividade que analisamos neste artigo foi oportunizar a dois alunos do oitavo ano da Educação Básica, a (re)construção de conhecimentos sobre figuras planas a partir da interação, com uso de tecnologias digitais. O software escolhido foi o SuperLogo, por este estar ancorado na Abordagem Construcionista, em que, segundo Oliveira e Scherer (2013) é o aluno quem ensina o computador, é ele quem insere informações na máquina e comanda as operações que deverão ser executadas.

Softwares como o SuperLogo possibilitam este tipo de ação em que o aluno utiliza o computador como um mediador para solucionar problemas. Além disso, como o software armazena os registros que são feitos pelos alunos durante a realização das atividades, o professor tem maiores chances de compreender o processo de construção de conhecimento deste estudante, e assim poderá auxiliá-lo formulando questões, lançando desafios e orientando sua aprendizagem.

Para a análise do processo com os alunos utilizaremos o Ciclo de Ações proposto por Valente (2005), que explicita diferentes fases na interação aprendiz-computador, contribuindo para o entendimento das limitações, das ações, enfim, de como tecnologias digitais podem favorecer o processo de construção do conhecimento de alunos, orientados pelo professor.

A seguir, apresentaremos a discussão teórica dos principais conceitos utilizados na pesquisa realizada, em especial para a análise realizada neste artigo, descreveremos e analisaremos uma atividade, e, para finalizar, teceremos algumas considerações decorrentes deste estudo realizado.

### **O SUPERLOGO E A ABORDAGEM CONSTRUCIONISTA**

O SuperLogo foi desenvolvido nos anos 1967 e 1968 no Instituto de Tecnologia de *Massa*c*husetts* (MIT), nos Estados Unidos, por Seymour Papert<sup>1</sup>. O matemático e educador desenvolveu<br>e etribuiu ao Logo a perspectivo da teoria construtivida desenvolvida por Jean Piegat, em que se e atribuiu ao Logo a perspectiva da teoria construtivista desenvolvida por Jean Piaget. , em que se considera que o sujeito aprende a partir de movimentos contínuos de construção de conhecimento. De acordo com Papert (1980), a linguagem do Logo foi embasada nos estudos sobre inteligência artificial, na lógica matemática e na psicologia do desenvolvimento. Para Papert, essa linguagem

<sup>1</sup> Seymour Papert é um matemático sul-africano e é um dos principais defensores em relação aos modos pelos quais a tecnologia pode auxiliar e modificar a aprendizagem. Ele se filiou ao MIT em 1960 e fundou o Laboratório de Inteligência Artificial.

oportuniza a representação e a construção dos conhecimentos do aprendiz. Além disso, a criança é a programadora no software que tem essa linguagem como base, que apresenta uma janela para inserir comandos, e outra janela gráfica, em que os comandos são executados por uma "tartaruga". A tartaruga do ambiente Logo possibilita que a criança possa usar o conhecimento sobre si mesma em relação ao espaço para desenvolver conhecimentos de geometria plana que levem a tartaruga a se mover e realizar diferentes projetos, registros...

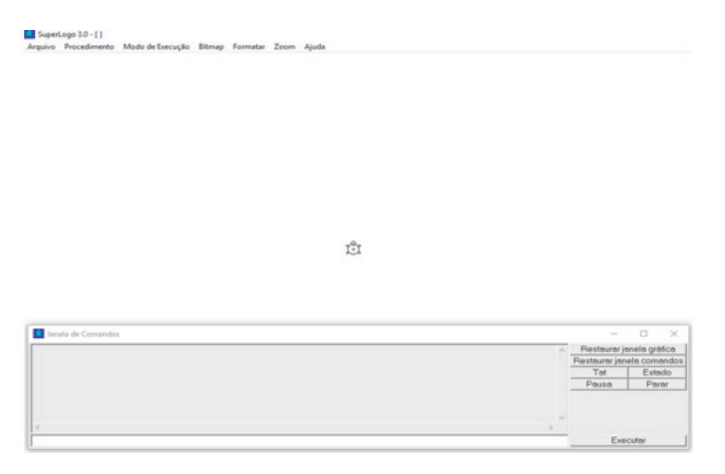

**Figura 1 -** Janela inicial do Software SuperLogo.

Fonte: <https://bit.ly/1IJOmNd>.

O SuperLogo foi desenvolvido baseado nos pressupostos da abordagem construcionista, cuja base é da teoria construtivista de aprendizagem. De acordo com Papert (1980) o construcionismo considera o interesse, o afetivo, o engajamento pessoal em atividades que despertem o interesse e que possuam ligação com o lugar social do aluno. Deste modo, a aprendizagem nesta abordagem envolve o aprendiz de maneira efetiva e é significativa.

A linguagem Logo envolve o estudante em resolução de problemas. O papel do professor nesta abordagem é muito importante, pois, ao invés de dar respostas prontas, deve lançar desafios à criança de maneira a suscitar seu interesse pela atividade. Para o criador desta linguagem, a aprendizagem ocorre de maneira mais eficaz quando fica a cargo de aprendiz, ou seja, quando o desafio de aprender é assumido pelo estudante. No entanto, é importante lembrar que o software por si só não garante que o aprendiz tenha papel ativo na atividade proposta. É necessário que a abordagem do professor seja construcionista (PAPERT; HAREL, 1991).

Nesta abordagem, ao invés de reproduzir procedimentos prontos, o aluno conjectura, mobiliza, modifica, atua, experimenta, conduz sua aprendizagem ao manipular o software, orientado pelas mediações provocativas do professor, pelas interações com colegas e demais materiais disponíveis. Nesse sentido, a linguagem Logo torna-se também um mediador e o aluno passa a pensar com e sobre ele. Além do mais, a interface do SuperLogo fornece um feedback ao aprendiz, estimulando outras formas de pensamento sobre o objeto matemático e assim, torna-se um instrumento de autoavaliação em que o aprendiz pode identificar seus erros de modo autônomo e buscar maneiras de modificá-los até obter o resultado esperado (PAPERT; HAREL, 1991).

## **CICLO DE AÇÕES**

O ciclo proposto por Valente (2005) explicita algumas ações que acontecem na interação aprendiz-computador e tem sido identificado como ciclo *descrição-execução-reflexão-depuração*. Apesar de apresentadas de maneira sequencial e independente<sup>2</sup>, na prática podem acontecer simultaneamente. Ainda segundo Valente (2005), para que a vivência do ciclo oportunize a construção de conhecimento pelo aluno, além da interação restrita do aprendiz com o computador, é importante a mediação de um agente de aprendizagem apto a questionar, incentivar, desafiar, ou seja, criar possibilidades para manter o aluno realizando as ações do ciclo; ou seja, é necessária uma abordagem construcionista do professor. Este ciclo de ações é representado na Figura 2:

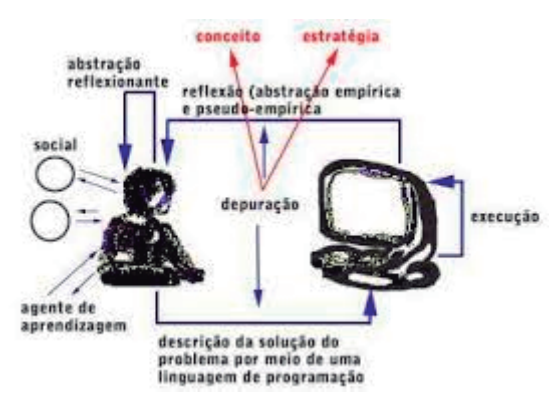

**Figura 2 -** Ciclo de Ações.

Fonte: Valente (2005, p. 66).

Neste ciclo de ações, o aprendiz utilizando o computador, por exemplo, digita as informações para a resolução de um determinado problema proposto em um software, ou seja, faz a *descrição*, o computador, por sua vez *executa* fielmente o que o aprendiz digita. Dessa forma, conforme afirma Valente (2005), ao ler o *feedback* fornecido pelo computador que fica representado na tela do computador, o aprendiz pode *refletir* sobre o resultado obtido na execução e sua intenção inicial. Em virtude das *reflexões*<sup>3</sup> realizadas, o aprendiz poderá depurar sua descrição, alterando/revendo algum conceito envolvido no problema, ou ainda, estratégias usadas para solucioná-lo.

Neste ciclo, a reflexão ocorre a partir de abstrações. O primeiro nível de abstração é o *empírico*, em que o aluno age sobre o objeto, mas não sabe justificar suas ações de forma articulada com outros conhecimentos que possui, ele é ainda muito dependente do resultado visual que aparece na tela do computador, no observável, para justificar sua estratégia ou conceitos envolvidos na resolução da tarefa.

O segundo nível é o *pseudo-empírico*, neste, o aluno começa a justificar suas estratégias e produção se utilizando de informações que não estão no todo apresentadas na tela, no observável. No entanto, não há mudanças conceituais grandiosas, apenas pequenos ajustes, com a menção a informações que não estão no objeto observado. O terceiro nível é a abstração *reflexiva* em que o

<sup>2</sup> A separação é realizada com a finalidade de compreender a função de cada ação no processo de construção de conhecimento.

 $^{\rm 3}$  A reflexão consiste num "ato mental de reconstrução e reorganização num patamar superior daquilo que foi assim transferido do inferior" (Piaget, 1977/1995, p. 303).

aluno associa e justifica sua representação em tela, suas estratégias e ações, com conhecimentos que não estão na tela do computador; quando o aluno estabelece coordenações mentais em relação ao objeto em estudo, apresentando novas certezas.

Valente (2005) ressalta estas características ao afirmar que o primeiro nível de abstração, o *empírico*, permite que o aluno extraia apenas as informações mais simples do objeto e de suas ações sobre ele, como a cor por exemplo. Já na abstração *pseudo-empiríca* o aluno já deduz algumas informações sobre o objeto e sobre suas ações. Por fim, na abstração *reflexiva*, o aluno reorganiza seus conhecimentos em relação a conhecimentos prévios, desenvolvendo seu nível cognitivo. De acordo com Piaget, a construção de novos conhecimentos é consequência da abstração reflexionante, uma vez que esta "conduz a generalizações, por isso mesmo construtivas, e não simplesmente indutivas ou extensivas como a abstração empírica (PIAGET, 1977, p. 284).

> Assim, tanto as abstrações empíricas quanto as pseudo-empíricas permitem ao aprendiz depreender uma ou mais propriedades daquilo que observa e estas informações podem levá-lo a depurar o seu programa. Porém, o aprendiz ainda está muito dependente do resultado empírico obtido e as depurações decorrentes podem ser vistas como pequenos ajustes, nunca como grandes mudanças conceituais. Mudanças conceituais e construção de novos conhecimentos são frutos da abstração reflexionante. (VALENTE, 2005, p. 68).

O autor menciona que neste processo ocorrem idas e vindas, especulações, com maior ou menor intensidade e em qualquer nível de abstração. E tais tentativas contribuem para alcançar novos níveis cognitivos e mesmo diante do erro, o aluno está progredindo em seu processo de aprendizagem.

Além disso, complementa, dizendo que "o erro pode ser desfeito, sem prejuízos, bastando retornar ao estado anterior" (VALENTE, 2005, p. 75). Nesse sentido, de acordo com Valente (2005) o aprendiz ao completar um ciclo, atinge um nível maior de conhecimento da perspectiva conceitual. No entanto, não sendo suficiente para resolver o problema proposto, o aprendiz permanece realizando o ciclo de ações até que se obtenha êxito, destacando que em cada ação realizada, conhecimentos são incrementados. Relacionado a essa ideia, Morin explica que "o circuito espiral do redemoinho é, de fato, o circuito que se fecha abrindo-se e, assim, se forma e se reforma" (MORIN, 1997, p. 197).

Logo, é possível argumentar que a espiral da aprendizagem cresce à medida que o ciclo acontece, uma vez que diante de um problema a ser resolvido através da interação aprendiz-computador, o ciclo deve ser realizado quantas vezes for necessário até obter uma resposta favorável à qual se buscava solução. É relevante salientar ainda, que a cada ação realizada, o aprendiz produz um conhecimento adicional, pois segundo Morin (1997) mesmo diante de um produto pior, o nível de conhecimento continua crescendo na forma de uma espiral.

É necessário, durante este processo, que o professor exerça o papel de mediador do conhecimento a ser construído e prossiga provocando conflitos e desequilíbrios no meio, pois segundo Piaget (1976), o progresso do desenvolvimento do saber tende a se reequilibrar a partir destes desequilíbrios e ainda assegura que "[...] o equilíbrio cognitivo não é um estado de inatividade, mas de constantes trocas" (PIAGET, 1977, p. 314). Além disso, o professor deve oportunizar condições para o aprendiz permanecer ativo realizando as ações do ciclo de maneira que este possa seguir "incrementando o seu conhecimento na forma de uma crescente espiral de aprendizagem" (VALENTE, 2005, p. 79).

Valente (2005) relaciona também o ciclo de ações à teoria construcionista de Papert. Para o autor, possibilitado pela linguagem de programação do Logo, o aluno descreve suas ideias, o computador executa tais comandos de maneira fiel e imediata e o aprendiz diante de um erro, pode refletir e ao depurar seus conhecimentos originais, consequentemente, construir novos conhecimentos. Deste modo, não só o software SuperLogo, mas as tecnologias digitais usadas em uma abordagem construcionista, com a mediação do professor, que podem contribuir com a construção de conhecimentos dos alunos.

## **FIGURAS GEOMÉTRICAS PLANAS E O SOFTWARE SUPERLOGO**

A atividade que analisamos neste artigo teve como foco a (re)construção de conhecimentos sobre figuras planas utilizando o SuperLogo, com um grupo de alunos do Ensino Fundamental. Para a produção dos dados, utilizamos a gravação da tela do próprio computador, registrando as atividades dos estudantes. A análise destas gravações, seguiu a premissa de Powell, Francisco e Maher (2004) que descrevem processos para a análise de vídeo. Assim, assistimos aos vídeos diversas vezes, transcrevemos, identificamos os momentos críticos, codificamos e compomos a narrativa.

A atividade foi desenvolvida com dois<sup>4</sup> alunos do 8º ano do Ensino Fundamental de uma escola estadual, no município de Miranda/MS, e estes serão identificados como A1 e A2. A mediadora foi a professora da turma e uma das autoras deste artigo e será identificada como P. Propomos aos alunos a seguinte atividade: Utilizando o software SuperLogo, construir, respectivamente, um quadrado, um paralelogramo e um triângulo.

Inicialmente o software e seus comandos foram apresentados aos alunos, a saber: PF: Para Frente, PT: Para Trás, PD: Para Direita e PE: Para Esquerda

A mediadora manipulou o software inicialmente e representou um comando<sup>5</sup> para que os alunos entendessem a dinâmica do uso do SuperLogo. Em relação aos ângulos também foi esclarecido que a tartaruga inclinaria para o lado solicitado o valor do ângulo escrito no comando.

A primeira figura que os alunos representaram foi o quadrado. Antes dos alunos iniciarem a construção no SuperLogo, a professora questionou as características do quadrado que eles se lembravam:

*A1: Tem quatro lados iguais... P: E o que mais? A2: Os ângulos têm o mesmo "negócio" P: E o que é esse negócio? A2: ângulos iguais A1: ângulos de 90ºgraus.*

Vale ressaltar que a atividade foi realizada durante duas aulas. Na primeira, a professora estava na sala com os dois alunos, enquanto que na segunda ela estava atendendo outra turma. Deste modo, os alunos realizaram a maioria das atividades sem a participação da professora.

<sup>4</sup> A professora da turma perguntou quem gostaria de desenvolver a atividade proposta e apenas dois alunos se prontificaram. No entanto, apesar de, oficialmente, serem dois alunos, durante a realização da atividade, que teve cerca de 1h15min de duração, outros alunos da turma também participaramcom algumas sugestões.

 $^{\rm 5}$  O comando apresentado aos alunos foi pf 50, mostrando que a tartaruga deslocaria a medida 50 para frente.

Ao começarem a representação de um quadrado, mesmo após terem apontado suas características, os alunos tiveram dificuldades com a representação dos ângulos. Após uma rápida conversa sobre a medida do lado do quadrado, uma vez que eles queriam um quadrado "grandão", foi iniciada a interação.

*A1: Então vamos colocar pra frente 110 A2: Foi grande né? Agora o outro é a mesma coisa. A1: Agora pra direita... 110 A2: Não deu certo não...*

Pode-se observar que os alunos realizaram, de acordo com o ciclo de ações de Valente (2005), a descrição de seus comandos para a máquina, comandos estes que foram fielmente executados. Como o feedback foi instantâneo, os alunos imediatamente refletiram e depuraram a estratégia usada para a representação do lado do quadrado, quando ao perceberem que a tartaruga não havia se mexido, apenas mudado de posição, eles repetiram o mesmo procedimento:

*A1: Vou colocar de novo...pra direita 110.*

A tartaruga apenas mudou de posição e então A1 exclamou: *A1: A ta...ela se só muda de posição, é o ângulo.Tenho que fazer ela ir pra frente.*

Ao lidarem com a tartaruga os alunos percebem fatos, generalizam, aprendem e relembram habilidades. Não é a memorização que está em destaque, mas sim a exploração, as descobertas, as possibilidades de se trabalhar no ambiente (PAPERT, 1980).

Assim, a partir desta afirmação, A1 atribuiu os comandos para que a tartaruga voltasse à posição em que estava repetindo o comando pd 110 e em seguida pf 110. Deste modo, a primeira tentativa está representada na Figura 3:

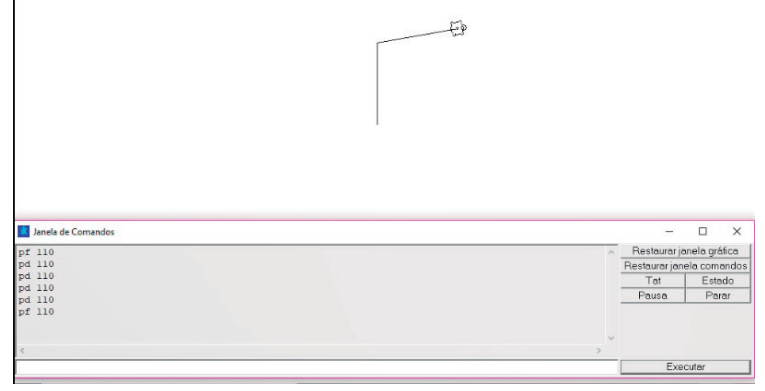

**Figura 3 -** Construção do Quadrado.

Fonte: Dados da Pesquisa.

155

Imediatamente após a visualização na tela, A2 disse: *A2: Ficou muito torta, tá errada.*

A1 então apagou todos os comandos, para começar novamente. *A2: Coloca 150 pra ficar maior A2: pd é o ângulo. O ângulo é 90, pd 90. A2: pd é o ângulo. O ângulo é 90. pd 90. A1: e pf 150...Deu certo!!!*

Nesse momento, é possível notar indícios de uma **abstração pseudo-empiríca**, pois apesar dos alunos terem utilizados alguns conhecimentos prévios (o ângulo interno do quadrado é 90º), não havia certeza no procedimento, não era possível afirmar que as coordenações externas eram resultado de coordenações internas, pois pareciam ainda se orientar pelo observável em tela, com algumas informações que não estavam lá. Todavia, em seguida, ocorreu o seguinte diálogo:

*A1: Agora é a mesma coisa...então é pd 150. A2: agora coloca pd 90.*

Desta forma a tartaruga não ficou na posição correta.

*P: O que aconteceu aí? Ai: Colocamos o ângulo errado. P: E o que você ta fazendo? A2: Estamos girando ela até ela ficar na posição certa.*

Neste momento, os alunos tiveram uma **abstração empírica**, pois foram atribuindo valores aleatórios ao ângulo, tentando identificar se a tartaruga estava na posição certa, somente olhando a tela do computador, conforme Figura 4.

*A2: Ta meio tortinha ainda joga mais uns três ai...*

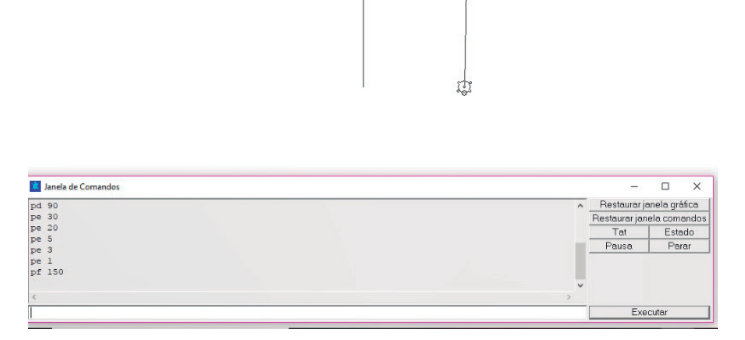

**Figura 4 -** Construção do Quadrado.

Fonte: Dados da pesquisa.

Essa ação denota que anteriormente a abstração era também empírica em relação à medida do ângulo. Valente (2005) nos assegura que é possível desfazer o erro retornando ao estado anterior, sem que haja prejuízo no processo de aprendizagem.

Ao inserirem o comando que indicava o lado do quadrado, eles observaram que o ângulo ainda não estava correto.

### *P: Porque ficou assim?*

*A2: Então não sei... A1: Tava retinho professora...Foi aquele 150 que atrapalhou*.

Os alunos começaram novamente a construção do quadrado, desta vez sem dúvidas. De acordo com Valente, mesmo diante do erro, o aluno está evoluindo em relação à aprendizagem, uma vez que este processo de idas e vindas, em qualquer nível de abstração, contribui para que o aluno alcance novos níveis cognitivos, conforme podemos ver no diálogo abaixo.

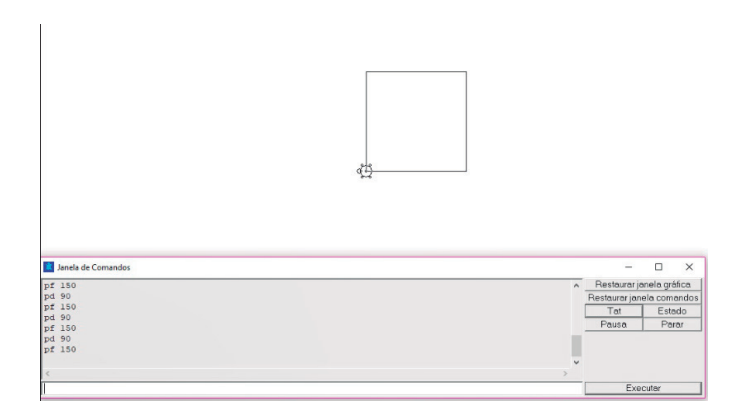

**Figura 5 -** Construção do Quadrado.

Fonte: Dados da Pesquisa.

### *P: O que aconteceu que na outra tentativa que não tinha dado certo, e agora vocês fizeram rápido e deu certo?*

*A2: Ao invés de colocarmos pra direita 90, colocamos 150..ai ficou aquela emboleira toda.* 

*A1: E não conseguimos voltar. Ai começamos de novo e foi fácil por que a gente já sabia que tinha ser 90 graus nos ângulos.*

#### *P: Então isso representa um quadrado?*

*A1: Sim, porque tem todos os lados e ângulo iguais.* A*2: E os angulos valem 90. Olha aí na tabelinha°. Todos valem 90°.* 

Observa-se que, ao identificarem os erros e comandos feitos anteriormente, os alunos refletiram e depuraram, analisando que a medida do ângulo colocada não estava de acordo com as características de um quadrado. Percebemos ainda, que os alunos permaneceram realizando tentativas, ou seja, vivenciando o ciclo de ações, até conseguirem resolver o problema proprosto e que ao

 $\,^6$  Quando o aluno diz que os comandos estão na tabelinha, ele refere-se à janela de comandos do software.

completar cada ciclo, novos conhecimentos foram sendo produzidos. Deste modo, percebe-se que houve **aprendizagem em espiral**, pois de acordo com os pressupostos de Valente (2005) conhecimentos foram construídos e em "níveis" superiores aos precedentes. No entanto, não se tinha certeza do que haviam compreendido sobre o ângulo de 90º (registraram na janela de comandos 90º como sendo ângulo externo ao quadrado representado, e falavam de 90º como medida do ângulo interno ao quadrado).

Assim, iniciou-se a representaçãodo paralelogramo qualquer.

A professora também tentou relembrar as caracteríticas dessa figura. Porém um aluno interferiu dizendo que tinha o desenho no caderno e mostraria aos colegas para que eles relembrassem as características do paralelogramo (nenhum aluno lembrou neste momento que o quadrado também é um paralelogramo). Após observarem a imagem no caderno, a professora perguntou o que era necessário para fazer a construção, vejamos:

### *P: Quais são as características do paralelogramo?*

*A2: Os ladinhos dele são assim (o aluno inclinou as duas mãos)*

## *P: E o que faz os ladinhos ficarem assim?*

*A1: Os ângulos, mas não sei quais são os ângulos. P: Ele tem quatro lados,a soma dos ângulos internos de um quadrilátero é...?(aqui a professora acabou por dar uma informação na pergunta que serviria como uma estratégia para pensarem a representação).*

*A1: 360*

*P: Vocês já podem começar então*

Ao começarem construir o paralelogramo, pode-se notar indícios de um movimento de **abstração empírica**, pois inicialmente os alunos apenas atribuiam valores aleatórios e ao observarem a inclinação do primeiro segmento de reta, recomeçavam por ela estar muito " deitada". Contudo, mesmo iniciando novamente a construção, eles usavam a mesma estratégia, a partir de abstrações empíricas, de lançar valores de ângulo a partir do que observavam na tela (a inclinação não era a que esperavam). Eles ainda não relacionavam a representação com a informação dada sobre a soma dos ângulos internos de um quadrilátero, por exemplo, e percebiam que a tartaruga girava executando o ângulo externo em relação a cada vértice da figura. No caso do quadrado, ângulo interno e externo tem a mesma medida, diferente de um paralelogramo qualquer.

Na segunda tentativa, novamente os alunos tentavam posicionar a tartaturaga a partir do observável, atribuindo valores aleatórios, até inclinando a tela do computador para a visualização.

158

*A1: Vou colocar 160 pra vê se dá certo, mas eu não sei, acho que tá errado.*

Nesta fala, novamente, nota-se indícios de uma **abstração empírica.**

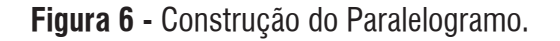

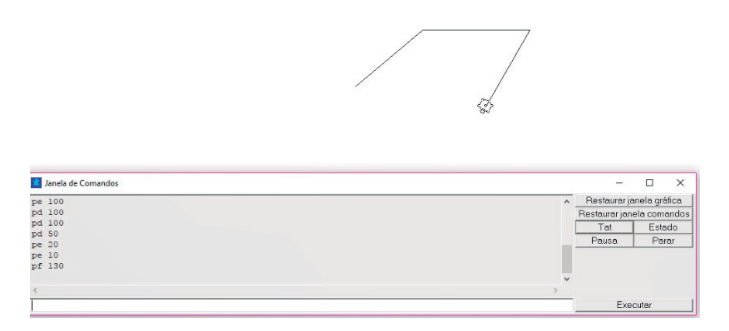

Fonte: Dados da pesquisa.

Após esta tentativa, a professora questionou se os ângulos tinham alguma relação entre si, ao que A2 respondeu:

*A2: Não, nunca! O problema foi esse.*

Observou-se que os alunos possivelmente depuraram sobre o erro e, ao perceberem que a figura não seria um paralelogramo, recomeçaram novamente, sem prejuízos para a aprendizagem. Porém, eles repetiram os mesmos procedimentos, e não conseguiram finalizar a figura.

Na tentativa subsequente, os alunos identificaram que o problema estava relacionado com a medida do terceiro ângulo a ser representado. Todavia, ao atribuírem a ele o mesmo valor do ângulo inicial, a inclinação era diferente. A professora então, intermediou:

### *P: Qual foi o ângulo que vocês colocaram lá no início?*

*A1: Foi de 50º P: Agora me respondam: A tartaruga estava em qual posição incialmente?*

*A2: Ela estava em pé, reta.(se referindo que a tartaruga estava em uma direção perpendicular em relação à horizontal)*

*P: E agora como ela está?*

*A2: Ela está deitada, pra frente.*

*P: É a mesma posição da anterior? A inclinação vai ser igual?*

*A1: Não vai ser, temos que colocar na mesma posição.*

*P: E qual ângulo vai fazer ficar na posição do início?*

*A1: O do quadrado!(se referindo a posição de 90º entre os segmentos que representavam os lados do quadrado)*

159

Ele então atribui o valor de 90 e em seguida de 50.

*A2: Verdade!!!! Nossa!!! Agora está igual*

No entanto, ao continuarem tentando representar a mesma figura, os alunos não atribuem ao próximo ângulo a mesma relação, permanecem inserindo valores aleatórios, e com isso, erravam a representação da figura novamente.

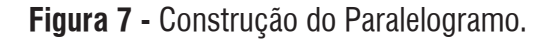

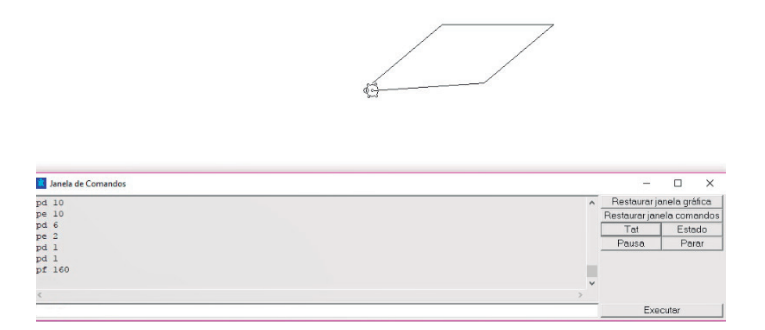

Fonte: Dados da Pesquisa.

Por fim, na tentativa seguinte, eles depuraram sobre o erro, exprimindo indícios de terem experienciado uma **abstração pseudo-empiríca**, que é segundo Valente (2005) quando se utiliza de outros conhecimentos, que não os observáveis, mas não se sabe se estes serão suficientes para resolver o problema. Nota-se que os alunos não tinham certeza se o procedimento estaria correto, como se vê no diálogo a seguir:

*A1: Temos que colocar o mesmo ângulo que colocamos no outro. São dois ângulos iguais e* 

*dois ângulos iguais. A1: Não. foi 60 menos 20. Foi 40. A1: Não, foi 60 menos 20. Foi 40. A2: Então coloca ai. A1: Parece que tá certo né?*

Após a execução dos procedimentos eles tiram a tartaruga do final da figura para confirmarem se o procedimento estava correto.

*A1: Eu vou chorar de alegria!!! A2: É muito legal, cara!!*

A diversão aparente ao realizar a atividade faz parte do que Papert (1980) considera ser o empoderamento do aprendiz ao perceber que é capaz de realizar algo.

160

Ao serem questionados pela professora sobre qual o raciocínio utilizado, os alunos disseram:

*A2: Nós usamos dois pares de ângulos. Repetimos eles. Aí deu certo. A gente não estava fa-*

*zendo isso. Estavamos fazendo pelo visual. P: E quanto deu a soma desses ângulos?*

*A1: Deu...peraí...Teve dois de 140 e dois de 40.*

*A2: Dá 360. Certinho. É um paralelogramo mesmo! E os lados ficaram deitadinhos...esqueci o nome.* 

*A1: Paralelos. A2: Isso... Paralelos*

Observa-se, a partir destas afirmações, indícios de **abstração reflexiva**, pois nos diálogos, foi possível notar que os alunos relacionaram as caracterísicas, os conhecimentos prévios que possuíam a respeito da figura geométrica e ao longo do processo, refletiram e construiam novos conhecimentos, articulado com o que conheciam sobre as características de ângulos em paralelogramos. É importante destacar ainda a contribuição do SuperLogo que registra as tarefas desenvolvidas, auxiliando os alunos a depurar suas descrições diante do erro, além do papel da professora que mediou todo o processo provocando desequilíbrios e conflitos no meio, pois segundo Piaget (1977/1995) o equilíbrio cognitivo é um estado de constantes trocas e pudemos observá-las em muitos momentos pelos diálogos. Nesse sentido, inferimos que os alunos (re)construíram o conceito de paralelogramo, refletindo, durante todo o processo, sobre o paralelogramo e suas propriedades.

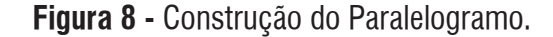

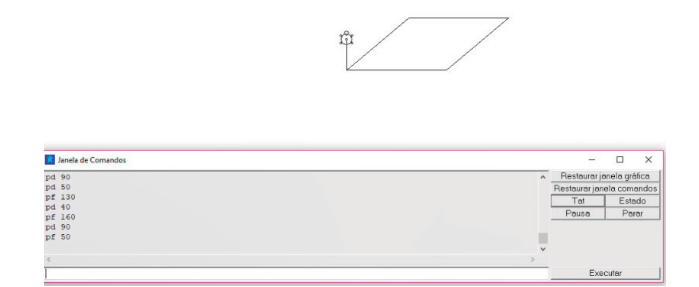

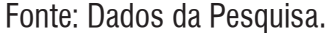

No entanto, assim como na representação do quadrado, os alunos não pareciam estabelecer relações entre as medidas de ângulos internos e externos da figura.

Por fim, a útlima atividade proposta foi a construção do triângulo, que segundo eles, seria a mais fácil.

A professora não estava na sala no momento em que os alunos começaram a atividade e a ausência da mediação pode ter sido um fator responsável por equívocos iniciais, uma vez que novamente os alunos não se atentaram as características da figura e, inseriram valores aleatórios no início da construção. Somente no final da primeira tentativa disseram que estavam fazendo um triângulo com três lados iguais. Porém, os ângulos descritos eram diferentes.

**Figura 9 -** Construção do Triângulo.

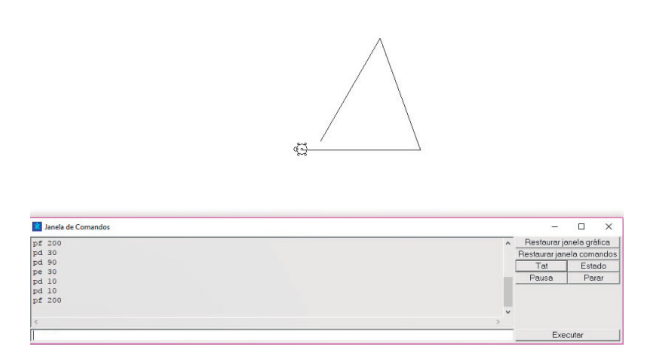

Fonte: Dados da Pesquisa.

A professora questionou então sobre as características da figura.

## *A2: Três lados. P: E os ângulos? Qual a soma dos ângulos internos de um triângulo?*

Os alunos disseram não se lembrar. Uma aluna que não estava participando da atividade respondeu que a soma dos ângulos internos era de 180º.

A professora salientou que os alunos poderiam tentar representar triângulos escalenos, isóceles ou equiláteros, mas que eles deveriam se atentar também às medidas dos ângulos. Os alunos decidiram representar um triângulo equilátero.

## *P: Se a soma dos três ângulos é 180 e todos tem a mesma medida, quanto mede cada um?(aqui a professora forneceu uma informção que poderia ser parte da resposta da tarefa a ser realizada)*

*A1: Mede 60.*

Iniciaram a representação do triângulo inserindo um ângulo de 60 graus, no próximo comando utilizaram 120 graus e após o feedback instantâneo que receberam, imediatamente, A1 refletiu sobre o erro e depurou:

### *A1: 60 mais 120 dá 180. Não pode, tá errado*.

Mesmo assim, eles continuaram atribuindo valores aleatórios, apesar de a todo momento pensarem na soma dos ângulos internos do triângulo. Eles sempre refletiam que a soma deveria ser igual a 180, mas não conseguiam relacioná-las com a medida de cada ângulo externo.

Por fim, os alunos conseguiram associar que os ângulos e os lados deveriam ter a mesma medida. Houve aí, indícios de uma **abstração peseudo-empírica**, vejamos:

*A1: Se eles tem o mesmo ângulo que é 60, então os lados tem que ser iguais. Aí dá certinho! A2: Fui eu que raciocinei isso. Que coloquei as medidas. Ficou bem fácil quando entendemos. Mas tivemos que pensar bastante.*

### **Figura 10 -** Construção do Triângulo.

**1**

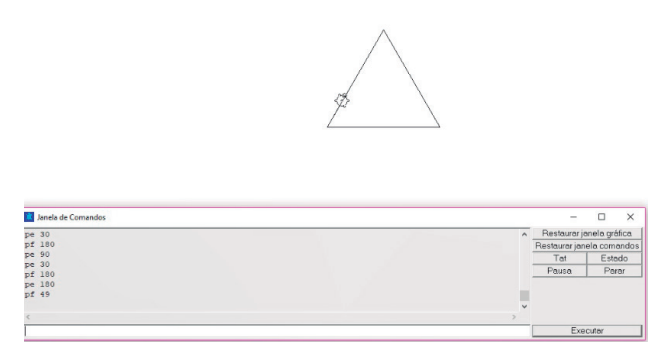

Fonte: Dados da Pesquisa.

Ao observamos a janela de comando, podemos perceber que os alunos não relacionaram a medida do ângulo externo, além disso, apersar de dizerem que o ângulo era de 60º não inseriram este valor no comando. Como a mediadora não questionou no momento o porquê de tais valores, não foi possível saber qual foi o raciocínio utilizado.

Pudemos notar que em todas as situações vivenciadas, os alunos tomaram o problema para si, tornando-se atores do processo, conjecturando, questionando, sendo, de acordo com Valente (2005) verdadeiros programadores. Identificamos também que, ao refletirem sobre os erros, ao realizarem idas e vindas em seus registros, os alunos, a cada nova tentativa, estavam, conforme Valente, adquirindo novos conhecimentos, em uma espiral de aprendizagem. Nenhuma tentativa era igual à anterior e em todas havia o interesse do aluno em alcançar o êxito. O feedback do programa que era imediato e possibilitava ao aluno observar suas ações também contribuíram para a (re)construção do conhecimento.

### **CONSIDERAÇÕES FINAIS**

Pudemos observar que, por meio das atividades propostas com o logo, os alunos tornaram-se produtores de seu conhecimento, atores de seu processo de aprendizagem. Foram eles que lideraram a busca por estratégias a fim de solucionar problemas e encontrar as respostas que satisfariam seus propósitos.

Observando a ação desenvolvida com os alunos, pontuamos que a maneira como a atividade foi proposta e a postura da professora contribuíram para que os alunos tomassem o problema para si. Na atividade, os alunos investigaram e conjecturaram sobre as tarefas propostas, enquanto a mediadora apenas propôs desafios e lançou questões provocativas. Observamos ainda a necessidade da presença contínua da professora junto aos alunos, o que poderia ter contribuído para que eles refletissem mais, buscassem mais alternativas e estratégias para resolução da tarefa. Assim, houve avanços, mas os alunos precisariam continuar sendo desafiados com tarefas e questões para compreenderem relações entre medidas de ângulos internos e externos nas figuras geométricas exploradas.

Deste modo, concluímos que atividades que envolvam uso de tecnologias digitais, como visto ao longo do estudo que apresentamos neste artigo, podem ser parte integrante da vida das crianças, adolescentes e jovens de hoje, associadas a softwares que, como o SuperLogo, propiciem ao aluno

a oportunidade de produzirem conhecimento. Mas, ainda há muito por propor e analisar aos alunos para avançarmos nas pesquisas sobre uso de tecnologias digitais e aprendizagem em matemática. Esse é apenas um recorte de um estudo realizado.

# **REFERÊNCIAS**

BORBA, M.C.; ARAÚJO, J.L. **Pesquisa qualitativa em educação matemática**. 5ed. Belo Horizonte: Autêntica Editora, 2013.

MORIN, E. **O método- a natureza da Natureza**. Portugal: Publicações Europa-América, 1997.

 OLIVEIRA, A. D de.; SCHERER, S. O papel do professor formador em uma ação de formação: uma experiência na abordagem construcionista. **Revista Eletrônica de Educação**, v. 7, n. 2, p. 97-114, 2013.

PAPERT, S. **Logo: computadores e educação.** Tradução: VALENTE, J. A. São Paulo: Brasiliense, 1980.

PAPERT, S; HAREL, I. Situando o Construcionismo. **Ablex Publishing Corporation.** p. 193-206, 1991. Disponível em: <https://bit.ly/2dk4Wyz>. Acesso em 20 de agosto de 2018.

PIAGET, J. **A Equilibração das Estruturas Cognitivas**. Rio de Janeiro: Zahar Editores, 1976.

PIAGET, J. [1977] **Abstração reflexionante, relações lógico-aritméticas e ordem das relações espaciais.** Porto Alegre: Artmed, 1995.

POWELL, A. B.; FRANCISCO, J. M.; MAHER, Carolyn A. Uma abordagem à análise de dados de vídeo para investigar o desenvolvimento de ideias e raciocínios matemáticos de estudantes. Tradução: JUNIOR, A.O. **BOLEMA.** Ano*,* v. 17, p. 81-140, 2004.

PRENSKY, M. Digital natives, digital immigrants part 1. **On the horizon**, v. 9, n. 5, p. 1-6, 2001.

VALENTE, J. A. **A Espiral da Espiral de Aprendizagem:** o processo de compreensão do papel das tecnologias de informação e comunicação na educação. 2005. 238 p. Tese (Livre Docência). Universidade Estadual de Campinas, Campinas, São Paulo, 2005.

**RECEBIDO EM:** 14 abr. 2018 **CONCLUÍDO EM:** 31 ago. 2018

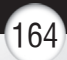